## 使用模型方法创建随机几何 陈驰1, 朱传庆1

1. 油气资源与探测国家重点实验室,中国石油大学(北京), 昌平区, 北京市, 中国

简介: 在多孔介质仿真中, 几乎不可能手动做到生 成随机的几何模型,必须借助于程序进行自动化建 模。

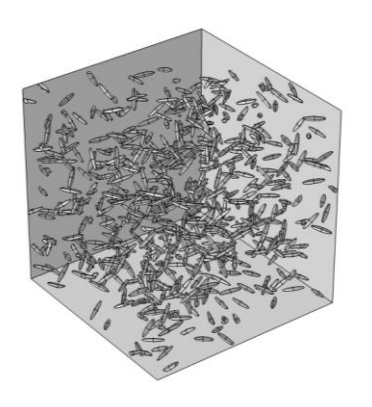

图 1. 孔隙为椭球形状的随机几何

生成方法**:** comsol的app开发器目录下的方法为API接 口,改接口可以调用comsol的内置函数几乎可以完 成创建组件、创建几何、添加物理场、划分网格、 计算等全流程的仿真过程。因为该接口是在Java基 础语法上完善,掌握Java基础语法是掌握该项技术 的基础。

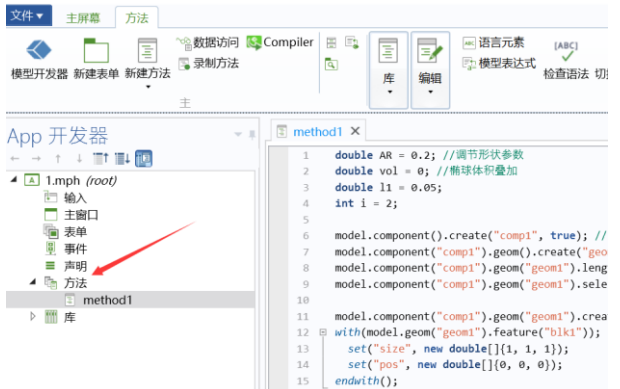

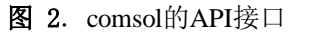

生成思路:假定物体为一个1\*1\*1的块体,然后 在块体中生成位置随机、角度随机的椭球体。随 机性可以用random函数保证,但是这样生成的椭 球会重合。为了保证生成的椭球不重合,需要先 生成第一个随机椭球,并添加进累积选择中

(CumulativeSelection) , 然 后 将 累 积 选 择 (CumulativeSelection)做并集,在生成的第二椭球和 之前生成的并集做交集,利用getNDomains()函数判 断交集是否存在。如果getNDomains()的返回值不为 0,那么交集存在,则第二个椭球使用remove()函数 删除,重新开始第二次循环,如果getNDomains()的 返回值为0, 那么交集不存在, 则第二个椭球保留并 添加进累积选择中(CumulativeSelection)。在之后的 循环中,以此类推,可以生成一定孔隙度和孔隙大 小的随机几何。

模拟结果: 用上述方法生成的随机几何做固体传热 仿真,计算平均热流密度,模拟岩石的有效热导率。

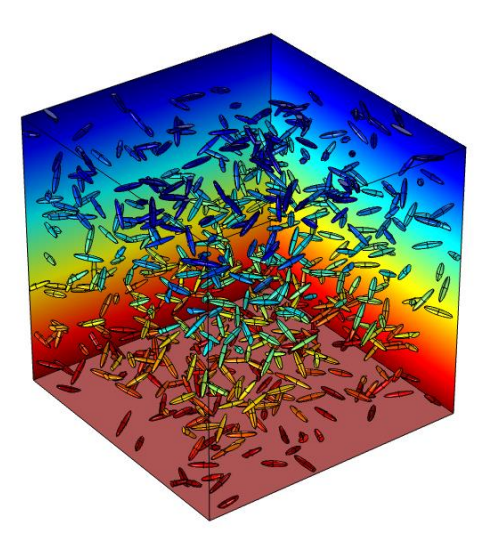

图 3. 模拟多孔岩石表面温度分布